# Handling Flaky Regression Tests in CPACHECKER

#### **Philipp Wendler** Joint work with Stefan Winter

LMU Munich, Germany

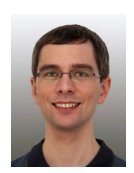

2023-09-11 @ CPA'23

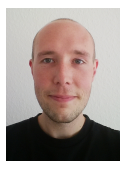

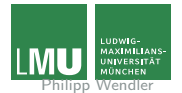

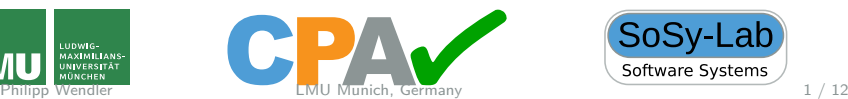

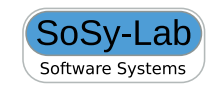

## **Background**

- $\triangleright$  CPACHECKER relies heavily on integration tests to find regressions
- ▶ Large number of tests:
	- ▶ Dozens of test suites
	- $\triangleright$  With 100 55,000 tests each
- ▶ Regression: change in test result if new result  $\neq$  "correct" (also includes changes between different bad results)
- ▶ Mail sent to developers for each test-suite execution with *>* 1 regression

### Flaky Tests

Test result also changes due to reasons not caused by changes in  $CP$ ACHECKER (flakiness):

- ▶ Non-deterministic behavior
- $\blacktriangleright$  Hardware timing
- $\blacktriangleright$  Random crashes

Often unavoidable in practice:

- ▶ Caused by external libraries or environment
- ▶ Conceptually inherent nondeterminism

Real problem:

▶ Some test suites always produce regression reports, but real regressions rare

### Current Handling of Flaky Tests

Main strategy:

- $\blacktriangleright$  Exclude flaky tests
- ▶ Manually identified

Plus a simplistic heuristic for flaky timeouts.

## Current Handling of Flaky Tests

Main strategy:

- $\blacktriangleright$  Exclude flaky tests
- ▶ Manually identified

Plus a simplistic heuristic for flaky timeouts.

Insufficient:

- ▶ Still many regression reports
- ▶ No defined rule what counts as "flaky"
- $\triangleright$  Manual effort (~100 commits dealing with this)
- Excluded tests could still be useful
- ▶ Exclusion list outdated

#### Re-Runs

State of the art: re-run tests *n* times

- $\blacktriangleright$  Expensive
- ▶ Hides newly introduced flakiness
- ▶ May not catch rare flakiness
- ▶ Increases time until developers get results

#### Inuitive Insight for Solution

Given a change of a test result, is it flaky?

- ▶ Assumption: Flakiness is probabilistic, i.e., flaky results independent and with certain probability (like a series of coin throws, dice rolls, etc.)
- ▶ Probability for long sequences of same flaky result low
- Real regressions with different behavior

#### Inuitive Insight for Solution

Given a change of a test result, is it flaky?

▶ Assumption: Flakiness is probabilistic, i.e., flaky results independent and with certain probability (like a series of coin throws, dice rolls, etc.)

- ▶ Probability for long sequences of same flaky result low
- Real regressions with different behavior
- $\Rightarrow$  Check if result occurs more often in short sequences

### RLE-based Identification of Flaky Test Results

1. Compute Run-Length Encoding (RLE) of test-result history

▶ Lossless data compression format

- $\blacktriangleright$  Also used in time series analysis
- $\triangleright$  aaaabb  $\rightarrow$  4a2b
- 2. Count (*result, length*) occurrences
- 3. Check for inverse correlation between length and count

Likely flaky if statistically significant inverse correlation is found.

#### Run-Length Encoding:

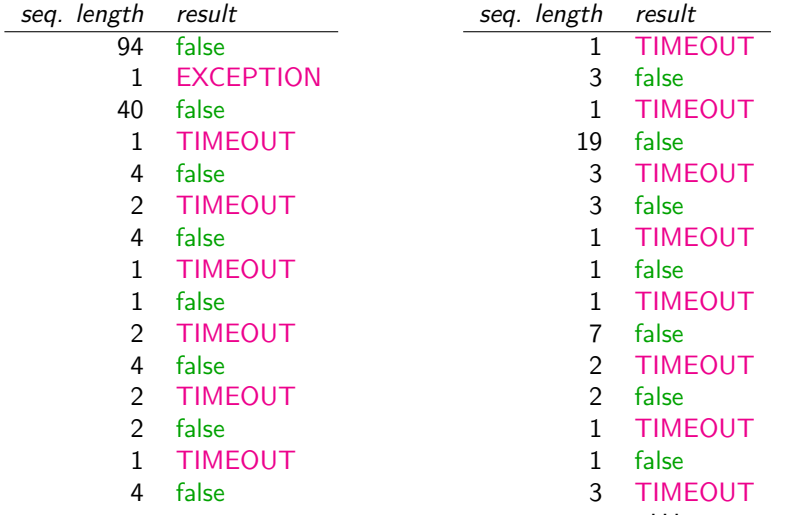

Summary of sequences, sorted by (*result, length*):

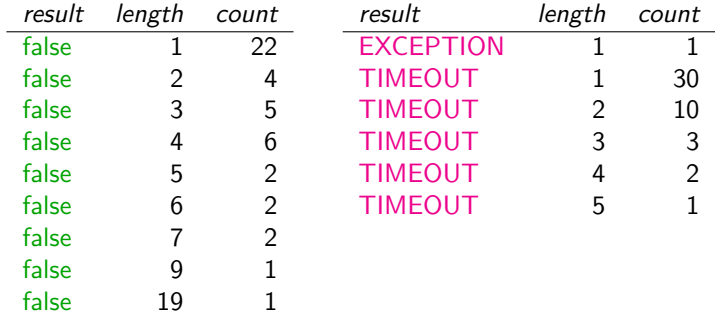

false 40 1 false 94 1

Summary of sequences, sorted by (*result, length*):

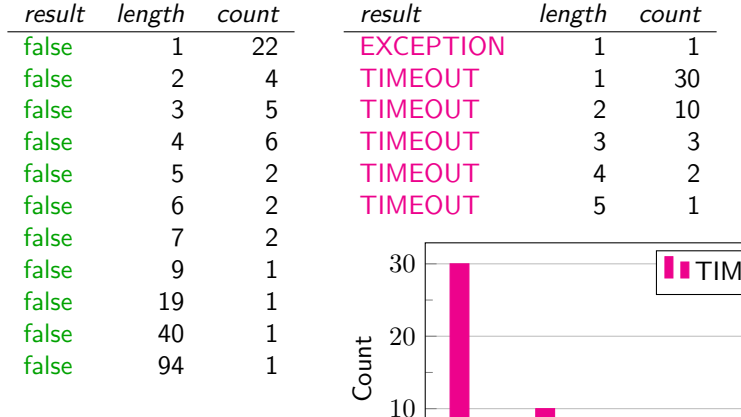

Philipp Wendler **LMU Munich, Germany Philipp Wendler** 9 / 12

 $\Omega$ 

1 2 3 4 5

Length

EOUT

Summary of sequences, sorted by (*result, length*):

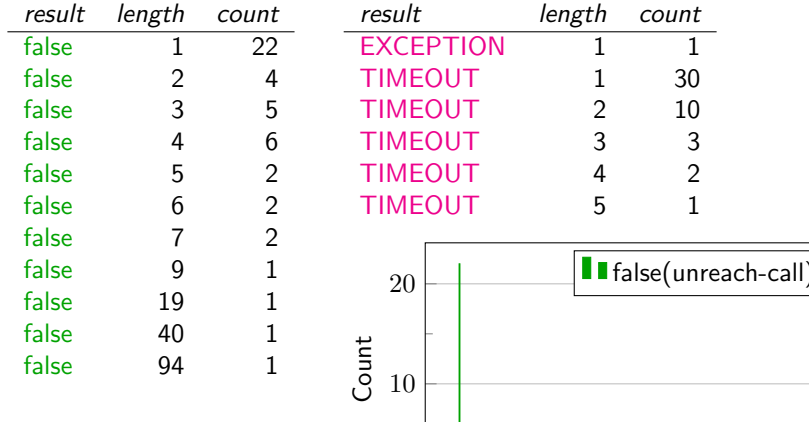

 $\Omega$ 

0 20 40 60 80 100

Length

Philipp Wendler **Communicate COMU Munich, Germany 12** 0 12

#### Plan for CPACHECKER

- 1. Implementation on top of BENCHEXEC
- 2. Add column with likelihood of regression/flakiness to test-result tables
- 3. Use as heuristic for deciding whether to send regression mail
- 4. Remove existing naive heuristic

Feedback welcome!

#### Side Note

CPAchecker is a not-so-small and active software project, with *>* 15 years of history.

▶ Potential as case study in SE research!

▶ Example: years of test data available

Contact us!

#### Conclusion

- ▶ Better heuristic for flakiness in regression tests hopefully coming soon!
- ▶ Promising preliminary results
- ▶ Large data set for (flaky) tests